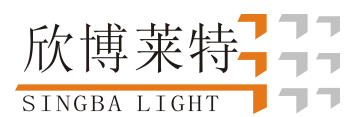

# K-8000D 使用说明书

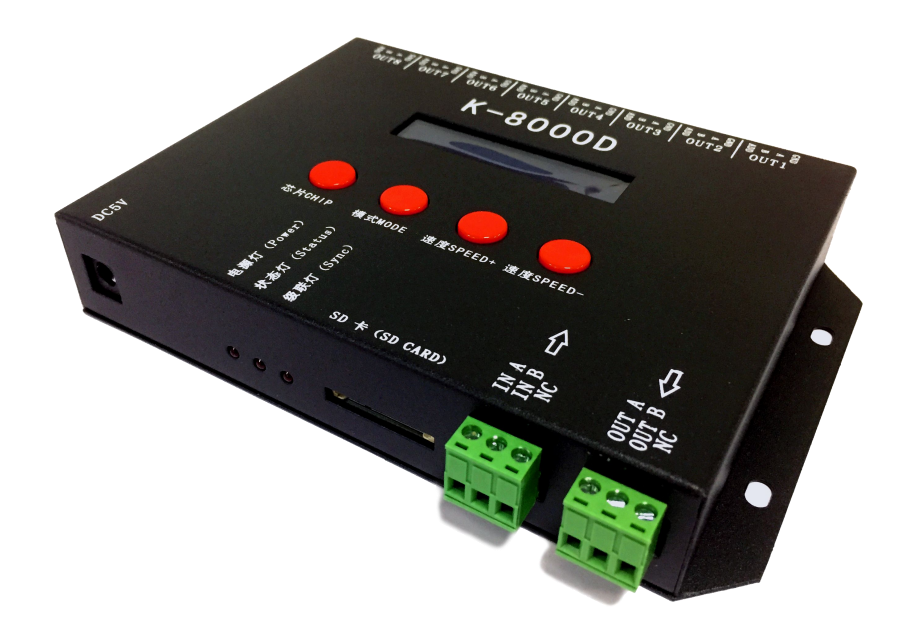

#### 一、K-8000D 系统特点:

1、32 级—65536 级灰度控制,软件 Gamma 校正处理。

- 2、支持各种点、线、面光源,支持各种规则,异形处理。
- 3、控制器 8 个端口输出,每个端口最大可带 512 灯。
- 4、控制器可多台级联使用,台和台级联距离可达 200m;播放内容存放在 SD 卡中。
- 5、K-8000D 最多存放 30 个文件。
- 6、K-8000D 已经加入了显示屏,可对控制器进行加密。
- 7、控制器自带写址功能。

备注:1、需要使用全球无线 GPS 同步、控台通道分配器和定时播放的时候请联系销售人员或者技术支持了解详细情况

#### 二、支持芯片:

- 0 DMX 250K
- 1 DMX 500K
- 2 DMX 500K\_CZF

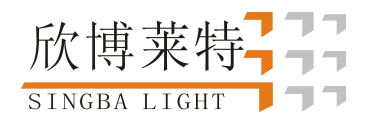

- 3 UCS1903, 1909, 1912, 2903, 2909, 2912; TM1803, 1804, 1809, 1812; WS2811; INK1003
- 4 UCS512A/UCS512B\_(写地址)
- 5 WS2821 (写地址)
- 6 DMX512AP-N(写地址)
- 7 UCS512C\_(写地址)
- 8 SM16511/2\_(3 通道写地址)
- 9 SM16511/2 (4 通道写地址)
- 三、外观图片:

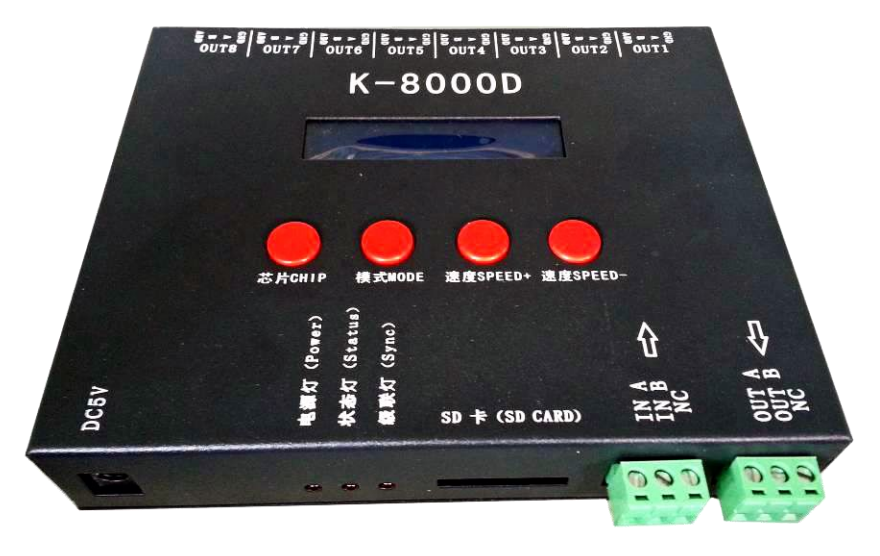

四、 丝印含义:

按键含义:

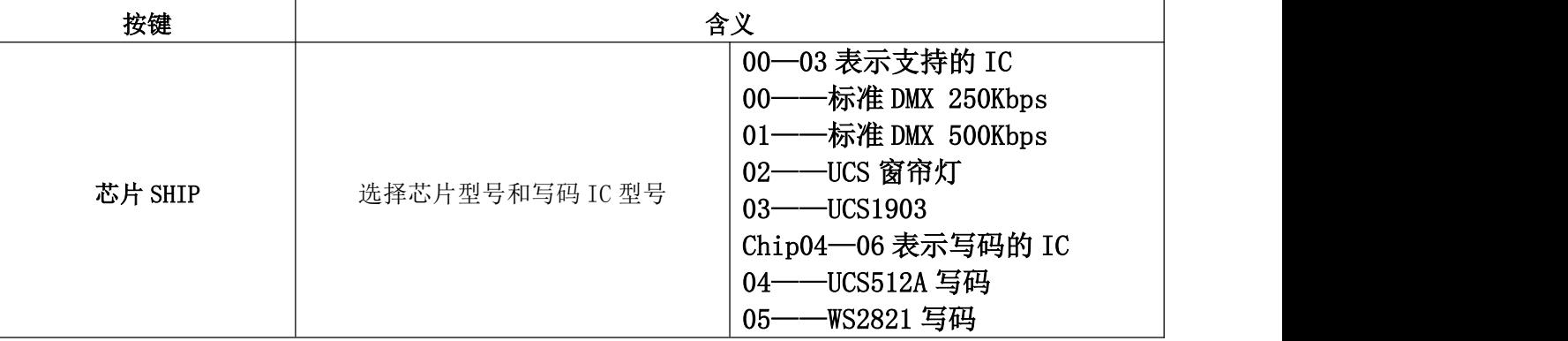

![](_page_2_Picture_0.jpeg)

![](_page_2_Picture_174.jpeg)

信号输出(485 信号):

![](_page_2_Picture_175.jpeg)

五、 写码过程:

#### 以 UCS512 为例:

单线差分接线方式:

![](_page_2_Figure_8.jpeg)

单线非差分接线方式:

![](_page_3_Picture_0.jpeg)

![](_page_3_Figure_2.jpeg)

如上图接好线启动控制器, 按 "芯片 CHIP"按键切换芯片, 调到 UCS512A 写码模式, 如下图:

![](_page_3_Picture_4.jpeg)

注: CHIP 表示写码芯片; 4 表示 UCS512A/B 写码模式; 5 表示 WS2821 写码模式; 6 表示 SM DMX512AP-写码模式 ;7 表示 UCS512C 写码模式;8表示 SM16711/16712 3 通道写 码模式;9 表示 SM16711/16712 4 通道写码模式。数码屏最后两位表示写码 IC 的间隔通道, 如上图的 3 表示写码间隔通道为 3 通道

选好以后按"模式 MODE"写码, 此时屏幕会显示 Writing Addr…., 直到写码完成会显示 Writing OK,如下图

![](_page_4_Picture_0.jpeg)

![](_page_4_Picture_2.jpeg)

写码完成以后灯具重新上电,按"芯片 CHIP"切换到 0, 此时即为 DMX512 标准协议 250Kbps 播放 模式,此时按模式键和速度键即可分别切换播放模式和调节速度,如下图:

![](_page_4_Picture_4.jpeg)

特别备注: 在软件里面设置好一键写址以后导出程序,长按 MODE(模式) 5 秒可直接对灯具写址, 此功能非常 方便、实用,具体使用方法可咨询我司技术或销售人员。

七、接线方式

![](_page_5_Picture_0.jpeg)

单线差分接线方式:

![](_page_5_Figure_3.jpeg)

单线非差分接线方式:

![](_page_6_Picture_0.jpeg)

![](_page_6_Figure_2.jpeg)

- 备注:1、如控制器到灯的距离超过 50 米时建议加一个差分中继器。
	- 2、如两栋大楼之间的无法拉控制器的同步信号线,建议使用全球无线 GPS 同步模块,详情请查阅后面的 GPS 同步模块同步方案。
	- 3、传输信号的线材建议使用质量好的超五类网或 RVVP 屏蔽线进行传输。

#### 八、具体参数:

#### 储存卡:

- 类 型:SD 卡
- 容 量:128MB—2GB
- 格 式:FAT 格式

储存文件:\*.led

#### 物理参数:

工作温度:-30℃—85℃

工作电源: DC5V 输入

![](_page_7_Picture_0.jpeg)

功 耗:3W

重 量:0.8Kg

![](_page_7_Figure_4.jpeg)

#### 九、注意事项:

1、将文件拷贝到 SD 卡之前, 必须先对 SD 卡格式化, 注意是每次拷贝之前都要格式化。

2、SD 卡必须要格式化成"FAT"格式。

![](_page_8_Picture_0.jpeg)

![](_page_8_Picture_25.jpeg)

备注:控制器上的 SD 卡不可以热插拔,即每次插拔 SD 卡时,必须先断开控制器的电源。